[Podręcznik użytkownika](http://support.edokumenty.eu/trac/wiki/NewBusinessAdmin) > [Poczta email](http://support.edokumenty.eu/trac/wiki/NewBusinessAdmin/Email) > Zarządzanie folderami

## **Zarządzanie folderami**

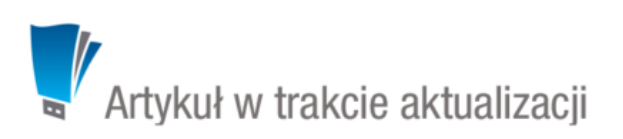

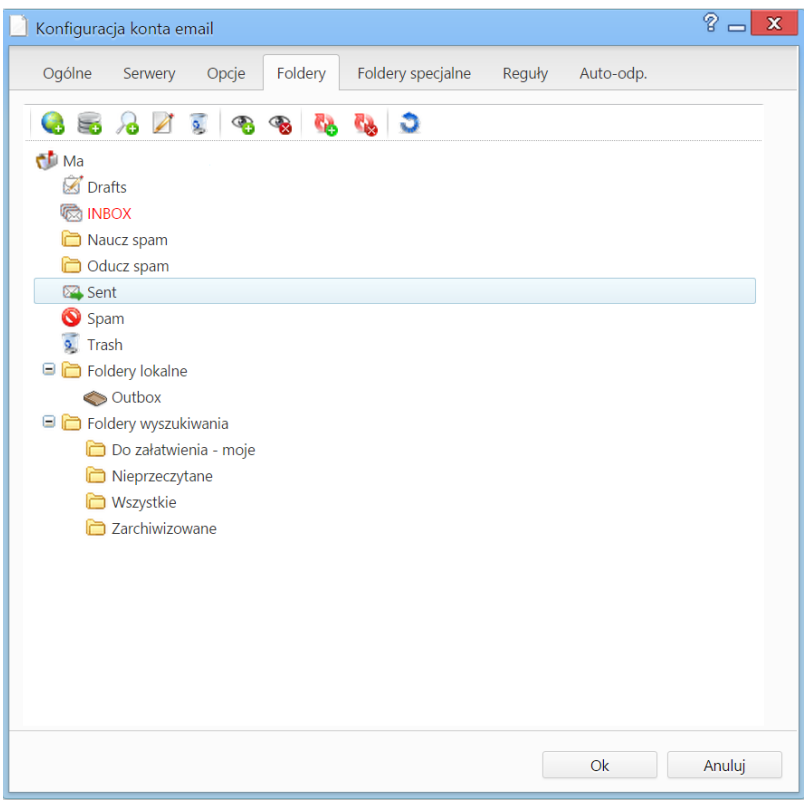

*Zakładka Foldery okna konfiguracji poczty z zaimportowanym drzewem folderów*

Foldery mogą być dodawane na serwerze pocztowym lub lokalnie - w eDokumentach po kliknięciu, odpowiednio, pierwszej lub drugiej ikony w **Pasku narzędzi** w zakładce **Foldery**.

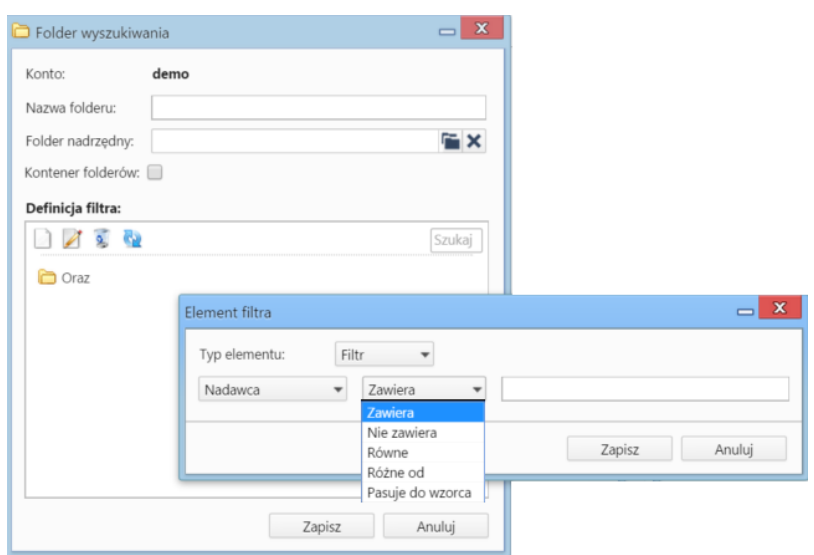

*Zakładka Foldery okna konfiguracji poczty z zaimportowanym drzewem folderów*

subskrybuj - synchronizuj, domyślnie wszystkie na serwerze sa subskrybowane, czyli synchornizowane